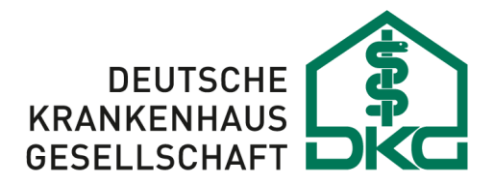

Bundesverband der Krankenhausträger in der Bundesrepublik Deutschland

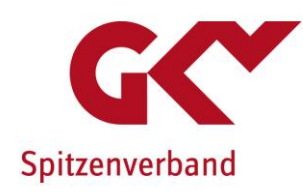

# <span id="page-0-1"></span><span id="page-0-0"></span>**Datenübermittlung und Abrechnung von Krankenhausleistungen ab 1.1.2018**

# **Umstellungshinweise für FTAM over IP**

**13 Juli 2017**

Version: 0.9

Kategorie: öffentlich

Status: freigegeben

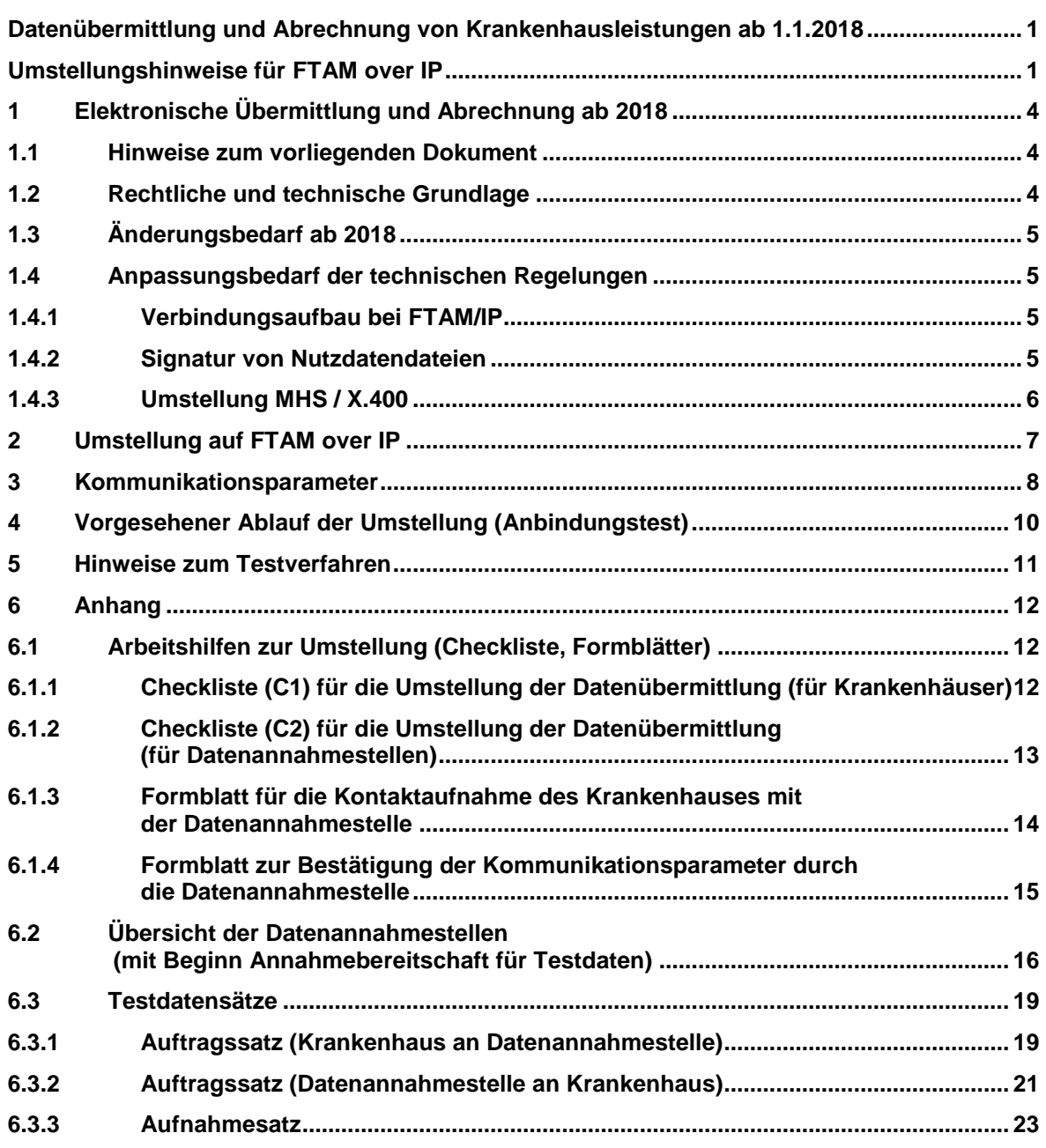

**Inhaltsverzeichnis**

Fragen und Informationen zu auftretenden Problemen werden erbeten an:

E-Mail: Umstellung301@dkgev.de

#### <span id="page-3-0"></span>**1 Elektronische Übermittlung und Abrechnung ab 2018**

Mit Nachtrag vom 6.6.2016 sowie vom 25.4.2017 haben die Deutsche Krankenhausgesellschaft und der GKV-Spitzenverband Änderungen der technischen Anlage 4 zur Vereinbarung der Datenübermittlung nach § 301 Abs. 3 SGB V abgestimmt. Die Änderungen betreffen insbesondere die bisher über ISDN realisierten Übermittlungsverfahren FTAM/ISDN sowie MHS/X.400, die ab dem 1.1.2018 für die Übermittlung der § 301-Nachrichten nicht mehr zulässig sind. Künftig werden für die Übermittlung auf technischer Ebene normierte Internetprotokolle (TCP/IP) verwendet.

Für Teilnehmer an der elektronischen Datenübermittlung ergibt sich daher Anpassungsbedarf, der auch herstellerseitig abgebildet werden muss. Die Vereinbarungspartner auf Bundesebene haben gemeinsam mit den Datenannahmestellen der Krankenkassen und unter Einbeziehung von Herstellern entsprechender Übermittlungssysteme die vorliegenden Umstellungshinweise erarbeitet, die den notwendigen Umstellungsprozess unterstützen sollen.

Die Umstellung selbst bedingt neben technischen Änderungen auch organisatorische Maßnahmen, hierzu zählen u.a. Absprachen und Tests zwischen Krankenhäusern und den verschiedenen Datenannahmestellen der Krankenkassen. Für die Umstellung ist ein Übergangszeitraum von [X Monaten] vorgesehen. Mit Veröffentlichung dieser Umstellungshinweise können Krankenhäuser die notwendigen Absprachen (Verbindungsparameter) zur Datenübermittlung mit den Datenannahmestellen der Krankenkassen treffen und die Datenübermittlung testen. Eine zeitgleiche Umstellung aller Datenannahmestellen ist dabei nicht erforderlich, es wird jedoch empfohlen, frühzeitig mit der Umstellung der ersten Verbindungen zu testbereiten Datenannahmestellen zu beginnen, da nach derzeitigem Stand die technischen Voraussetzungen zur Datenübermittlung im bisherigen Verfahren ab dem 1.1.2018 nicht mehr gegeben sind.

**Ab dem 1.1.2018 werden als Übermittlungsmedium nur noch normierte Internetprotokolle verwendet, der Einsatz von MHS (X.400) endet zum 31.12.2017. Ab dem 1.1.2018 wird weiterhin FTAM unterstützt. Grundsätzlich sind die Nutzdaten ab dem 1.10.2017 vor der Verschlüsselung zusätzlich zu signieren.**

#### <span id="page-3-1"></span>*1.1 Hinweise zum vorliegenden Dokument*

Mit den vorliegenden Umstellungshinweisen kann das Krankenhaus die Umstellung der Datenübermittlung vorbereiten. Es werden die dazu notwendigen Vorbereitungen dargestellt, die Kommunikationsparameter erläutert und das zwischen DKG und dem GKV-Spitzenverband abgestimmte Testverfahren erläutert. Für Krankenhäuser ist die Teilnahme am Testverfahren optional, wird jedoch empfohlen, um mögliche Probleme bei der Datenübermittlung ab 1.1.2018 zu vermeiden.

Datenannahmestellen können ihrerseits auf Basis der vom Krankenhaus nach dieser Dokumentation zu übermittelnden Angaben den Verbindungsaufbau mit dem Krankenhaus testen.

#### <span id="page-3-2"></span>*1.2 Rechtliche und technische Grundlage*

Die rechtliche Grundlage der elektronischen Datenübermittlung zu Abrechnungszwecken zwischen Krankenhäusern und Krankenkassen bildet § 301 Abs. 1 SGB V, Abs. 3 derselben Norm weist dem GKV-Spitzenverband sowie der Deutschen Krankenhausgesellschaft die Aufgabe der Ausgestaltung und Weiterentwicklung des Verfahrens im Rahmen einer gemeinsamen Vereinbarung zu. Diese Vereinbarung wird kontinuierlich durch Fortschreibungen und Nachträge angepasst.

Die nach § 301 Abs. 1 SGB V zu übermittelnden Daten werden dabei als Textdaten im EDIFACT-Format übermittelt. In der Vergangenheit wurde für die Datenübermittlung auf Ebene des OSI-Referenzmodells (Vermittlungsschicht - Layer 3) auch das ISDN-Netz der Deutschen Telekom AG in Verbindung mit dem "File Transfer and Access Management" Verfahren verwendet (FTAM/ISDN). ISDN wurde als leitungsvermitteltes Übermittlungsverfahren seitens der Deutschen Telekom zum 31.12.2017 abgekündigt. Ab dem 1.1.2018 wird für die Datenübermittlung auf das (paketvermittelte) IP-Protokoll umgestellt. Dies bedingt technische Änderungen der Übermittlungssysteme, insbesondere hinsichtlich der Adressierung der Kommunikationspartner, der Verschlüsselung der Datenübermittlung und bedingt in der Regel eine neue Anbindung an die Datenannahmestellen der Krankenkassen.

Neben ISDN wurde mit MHS / X.400 ein zweites (leitungsvermitteltes) Datenübermittlungsprotokoll unterstützt. Im Zuge der Vereinheitlichung der Datenübermittlungssysteme im Bereich der Sozialleistungsträger wurde mit Nachtrag vom 6.6.2016 die Unterstützung dieses Verfahrens auf den 31.12.2017 beschränkt, sodass künftig grundsätzlich nur noch normierte Internetprotokolle zur Datenübermittlung angewendet werden (FTAM over IP).

#### <span id="page-4-0"></span>*1.3 Änderungsbedarf ab 2018*

Die Vereinbarungspartner haben sich im Jahr 2016 in einem Nachtrag zur technischen Anlage 4 auf die Umstellung von FTAM / ISDN auf FTAM / IP verständigt und mit Nachtrag vom 6.6.2016 auch die Beendigung der Unterstützung des MHS (X.400) Verfahrens zum 31.12.2017 vereinbart.

Aus der Abstimmung mit Datenannahmestellen der Krankenkassen sowie Herstellern von Übermittlungssystemen ergab sich noch weiterer Konkretisierungsbedarf. Mit Nachtrag vom 25.4.2017 wurden insbesondere technische Details (IPv4/IPv6), die Signatur von Nutzdatendateien sowie die Ausgestaltung der Kommunikationsparameter, die auch eine Anpassung der Kostenträgerstammdaten um notwendige Kommunikationsparameter erforderlich macht, vereinbart.

#### <span id="page-4-1"></span>*1.4 Anpassungsbedarf der technischen Regelungen*

Nachfolgend werden die wesentlichen Änderungen (siehe auch Nachträge vom 6.6.2016 und 25.4.2017) dargestellt.

#### <span id="page-4-2"></span>**1.4.1 Verbindungsaufbau bei FTAM/IP**

#### *Adressierung*

Bei FTAM über TCP/IP (FTAM/IP) erfolgt die Adressierung des Kommunikationspartners entweder über das Domain Name System (DNS) oder über eine feste IP-Adresse und der Angabe des entsprechenden Ports. Es werden IPv4-Netzwerkadressen verwendet; IPv6-Adressen können nach bilateraler Vereinbarung ebenfalls verwendet werden.

Die Kommunikationsparameter sind zu Beginn der Übermittlung nach dem neuen Verfahren (FTAM / IP) einmalig zwischen den Kommunikationspartnern abzustimmen.

#### *Authentisierung*

Bei der Verbindungsaufnahme zwischen FTAM-Initiator und Responder wird entschieden, ob der Nutzer berechtigt ist, Zugriff auf das System zu erhalten. Dieser Verbindungsaufbau erfolgt beim Einsatz von FTAM mittels der PDU (protocol-data-unit). Die PDU enthält die Parameter

- initiator-identity
- account
- filestore-password

Der Parameter initiator-identity ist mit dem weithin bekannten login gleichzusetzen und spezifiziert den Namen des Nutzers, der den Aufbau einer FTAM-Verbindung verlangt. Das filestore-password berechtigt den Nutzer zum Zugriff auf das Zielsystem. Der Parameter account dient üblicherweise zu Abrechnungszwecken. Der FTAM-Responder legt fest, welche von diesen 3 Parametern benötigt werden, um dem Nutzer den Zugang zum System zu ermöglichen. Für den Datenaustausch nach § 301 Abs. 1 SGB V ist der Parameter "Initiator-identity" (IK der Datenannahmestelle bzw. des Krankenhauses) eine Pflichtangabe.

#### <span id="page-4-3"></span>**1.4.2 Signatur von Nutzdatendateien**

Die Signierung von Dateien dient der zusätzlichen Sicherung der Integrität und Authentizität der übertragenen Dateien. Dieses Verfahren wird bereits in den bisherigen Datenübermittlungsverfahren verwendet, war jedoch bislang nicht verpflichtend. Ab dem 1.10.2017 sind die zu übermittelnden Daten vom Absender zu signieren. Hierzu können die zur Verschlüsselung genutzten Zertifikate

verwendet werden. Es wird empfohlen, das Übermittlungsverfahren frühzeitig darauf zu überprüfen, ob gesendete Dateien bereits heute signiert werden.

#### <span id="page-5-0"></span>**1.4.3 Umstellung MHS / X.400**

Die Unterstützung für MHS / X.400 endet vereinbarungsgemäß zum 31.12.2017. Auch für dieses Verfahren ist daher eine Umstellung auf FTAM / IP notwendig.

#### <span id="page-6-0"></span>**2 Umstellung auf FTAM over IP**

Die Initiative für die Umstellung geht von dem Krankenhaus aus, mit der Umstellung kann ab Veröffentlichung dieser Umstellungshinweise entsprechend der Testbereitschaft der Datenannahmestellen (siehe [6.2\)](#page-15-0) begonnen werden. Da die Datenannahmestellen der Krankenkassen eigenständig organisiert sind, ist die Umstellung je Datenannahmestelle gesondert vorzunehmen.

Die Informationen für den Verbindungsaufbau müssen zwischen Krankenhäusern und Datenannahmestellen der Krankenkassen (DAS) ausgetauscht werden. Soweit möglich, wurden die Kommunikationsparameter der Krankenkassen in die Definition der Kostenträgerstammdaten übernommen. Krankenhäuser müssen die ihrerseits verwendeten Kommunikationsparameter den Datenannahmestellen vorab mitteilen.

Das Krankenhaus bereitet den Umstellungsprozess wie folgt vor:

- 1. Erfassung der notwendigen Kommunikationsparameter (Abschnitt [3\)](#page-7-0) durch das Krankenhaus
- 2. Einrichtung von Anmeldeinformationen (Login) mit den veröffentlichten Kommunikationsparametern (u.a. initiator-identities) der Datenannahmestellen in den Übermittlungssystemen des Krankenhauses,
- 3. Umsetzung geeigneter Maßnahmen zur Sicherstellung des ungehinderten Verbindungsaufbaus für die Datenannahmestellen gegenüber dem Krankenhaus (z.B. Konfiguration Firewall, ggf. Zertifikatsprüfung)

Liegen alle notwendigen Informationen vor, kann eine Kontaktaufnahme des Krankenhauses mit den genannten Ansprechpartnern der Datenannahmestellen (siehe Abschnitt 1) erfolgen. Hierfür ist eine Anmeldung (z. B. mit Formblatt für die Kontaktaufnahme, vgl. Abschnitt [6.1.3\)](#page-13-0) bei den DAS erforderlich:

- 4. Kontaktaufnahme mit der Datenannahmestelle, Mitteilung der eigenen Kommunikationsparameter (siehe [3\)](#page-7-0),
- 5. Die Datenannahmestelle bestätigt die erhaltenen Informationen i.d.R. innerhalb von 14 Tagen bzw. teilt dem Krankenhaus korrigierte Angaben sowie ggf. einen späteren Termin der Testbereitschaft der Datenannahmestelle mit. Die Datenannahmestelle soll das Krankenhaus darüber informieren, innerhalb welches Zeitraumes die Quittierung nach Punkt 8. voraussichtlich erfolgen wird.
- 6. Die Datenannahmestellen registrieren ihrerseits die Krankenhäuser (Institutionskennzeichen), die sich zur Umstellung angemeldet haben und stellen die Empfangsbereitschaft sowie die ungehinderte Kontaktaufnahme für das Krankenhaus zum vereinbarten Testzeitpunkt sicher (ggf. Anpassungen der Maßnahmen zur Gewährleistung der IT-Sicherheit, z.B. Firewall etc.).

Die zum Test zu verwendenden Datensätze (siehe [6.3\)](#page-18-0) können ab dem vereinbarten Beginn der Testbereitschaft vom Krankenhaus an die Datenannahmestelle übermittelt werden. Für den Anbindungstest ist zunächst die erfolgreiche Übermittlung des Auftragssatzes in beide Übermittlungsrichtungen ausreichend.

- 7. Das Krankenhaus übermittelt einen Testdatensatz [\(6.3.1](#page-18-1) [Auftragssatz,](#page-18-1) ggf. mit Nutzdaten nach [6.3.3\)](#page-22-0) an die Datenannahmestelle.
- 8. Die Datenannahmestelle quittiert den Erhalt der Testdaten kurzfristig mit der Übermittlung des Testdatensatzes [\(6.3.2](#page-20-0) Auftragssatz) an das Krankenhaus.
- 9. Die Übermittlungspartner stimmen den Zeitpunkt der Umstellung auf den Produktivbetrieb ab. Die Umstellung erfolgt spätestens zum 01.01.2018, es wird jedoch ein frühestmöglicher Umstieg empfohlen, um den Prozess der Umstellung zeitlich zu entzerren.
- 10. Die Umstellung auf den Produktivbetrieb wird zum vereinbarten Zeitpunkt vorgenommen.

Der GKV-Spitzenverband wird bei den Datenannahmestellen im vierten Quartal den Stand der Migration erheben.

*Hinweis:*

Im Einzelfall kann bilateral auch eine abweichende Vorgehensweise vereinbart werden.

#### <span id="page-7-0"></span>**3 Kommunikationsparameter<sup>1</sup>**

Neben den allgemeinen Angaben zum Krankenhaus (Name, Adresse, Ansprechpartner) sind für die Kommunikation via FTAM / IP zusätzliche Informationen für den Verbindungsaufbau notwendig. Diese werden im Folgenden erläutert und sind jeweils zwischen Krankenhaus und der Datenannahmestelle der Krankenkassen abzustimmen.

| <b>Parameter</b>                                         | Erläuterung                                                                                                    |
|----------------------------------------------------------|----------------------------------------------------------------------------------------------------|
| Name des Krankenhauses                                   | Name des Krankenhauses                                                                                                    |
| Straße/Postfach                                          |                                                                                                    |
| Postleitzahl                                             | Anschrift des Krankenhauses                                                                                                    |
| Stadt                                                    |                                                                                                    |
| <b>IK des Krankenhauses</b><br>(PDU: Initiator-Identity) | IK der absendenden Stelle, entspricht den Stellen 48-62 der<br>Auftragsdatei (ABSENDER_PHYSIKALISCH)                                                                                                  |
|                                                          | Verwendung als "Initiator-Identity" (Login)" des Krankenhauses in den<br>Systemen der Datenannahmestelle                                                                                              |
| Name der<br>Datenannahmestelle                           | Name der Datenannahmestelle                                                                                                    |
| Straße/Postfach                                          |                                                                                                    |
| Postleitzahl                                             | Anschrift der Datenannahmestelle                                                                                                    |
| Stadt                                                    |                                                                                                    |
| Netzwerk-Adresse der<br>Datenannahmestelle               | IP-Adresse (IPv4, ggf. IPv6) oder DNS-Name der Datenannahmestelle<br>für die Datenübermittlung FTAM / IP                                                                                              |
|                                                          | (wird in den Kostenträgerstammdaten veröffentlicht, dient hier lediglich<br>der Abstimmung)                                                                                                    |
| Netzwerk-Port der<br>Datenannahmestelle                  | TCP Port der Datenannahmestelle für die Datenübermittlung FTAM / IP                                                                                                    |
|                                                          | (wird in den Kostenträgerstammdaten veröffentlicht, dient hier lediglich<br>der Abstimmung)                                                                                                    |
| Netzwerk-Adresse des<br>Krankenhauses                    | IP-Adresse (IPv4, ggf. IPv6) oder DNS-Name des Krankenhauses für<br>die Datenübermittlung FTAM / IP                                                                                                   |
| Netzwerk-Port des<br>Krankenhauses                       | TCP Port des Krankenhauses für die Datenübermittlung FTAM / IP                                                                                                    |
| PDU: account                                             | optional                                                                                                    |
| (Krankenhaus)                                            | legt fest, ob das Krankenhauses bei der Datenannahmestelle im Feld<br>"account" eine Angabe übermitteln soll                                                                                          |
| PDU: filestore-password<br>(Krankenhaus)                 | optional                                                                                                    |
|                                                          | legt fest, ob das Krankenhaus bei der Anmeldung ein filestore-password<br>verwenden soll                                                                                                    |
|                                                          | Bei Verwendung sind geeignete organisatorische Maßnahmen zum<br>sicheren Austausch des Passwortes sowie entsprechender Änderungen<br>(z.B. Modus und Intervalle des Passwortwechsels) zu vereinbaren. |
| PDU: account                                             | optional                                                                                                    |
| (Datenannahmestelle)                                     | legt fest, ob die Datenannahmestelle im Feld "account" eine Angabe<br>übermitteln soll                                                                                                    |

<sup>&</sup>lt;sup>1</sup> Formblatt zur Übermittlung der Kommunikationsparameter in Abschnitt [6.1.2](#page-11-3)

-

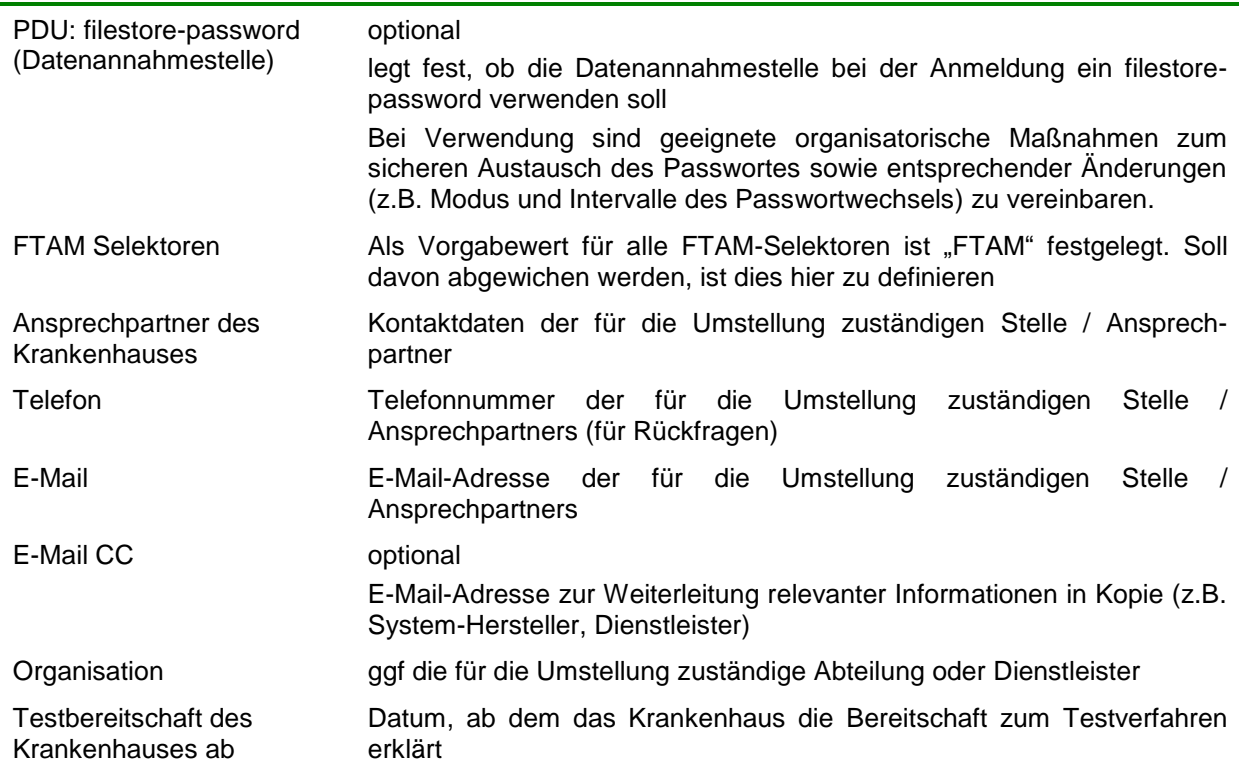

#### *Hinweise:*

**Nutzt ein Krankenhaus mehrere Institutionskennzeichen (IK) für die Datenübermittlung, denen entsprechend unterschiedliche Zertifikate (Signatur, Verschlüsselung) zugeordnet sind, sind die notwendigen Informationen der Datenannahmestelle jeweils pro IK separat zu übermitteln. Mehrere Institutionskennzeichen mit sonst identischen Parametern können dabei durch Semikolon getrennt angegeben werden.**

Krankenhäuser sollten eine frühzeitige Mitteilung der Kommunikationsparameter an die Datenannahmestellen erwägen. Auch wenn die betreffende Datenannahmestelle zu diesem Zeitpunkt noch keine Bereitschaft zur Annahme von Testdaten erklärt hat, können so notwendige Maßnahmen zur Vorbereitung bereits eingeleitet und unnötige Verzögerungen weitestgehend vermieden werden.

Die Umstellung der Datenübermittlungssysteme kann je Datenannahmestelle zeitlich unabhängig organisiert werden.

#### <span id="page-9-0"></span>**4 Vorgesehener Ablauf der Umstellung (Anbindungstest)**

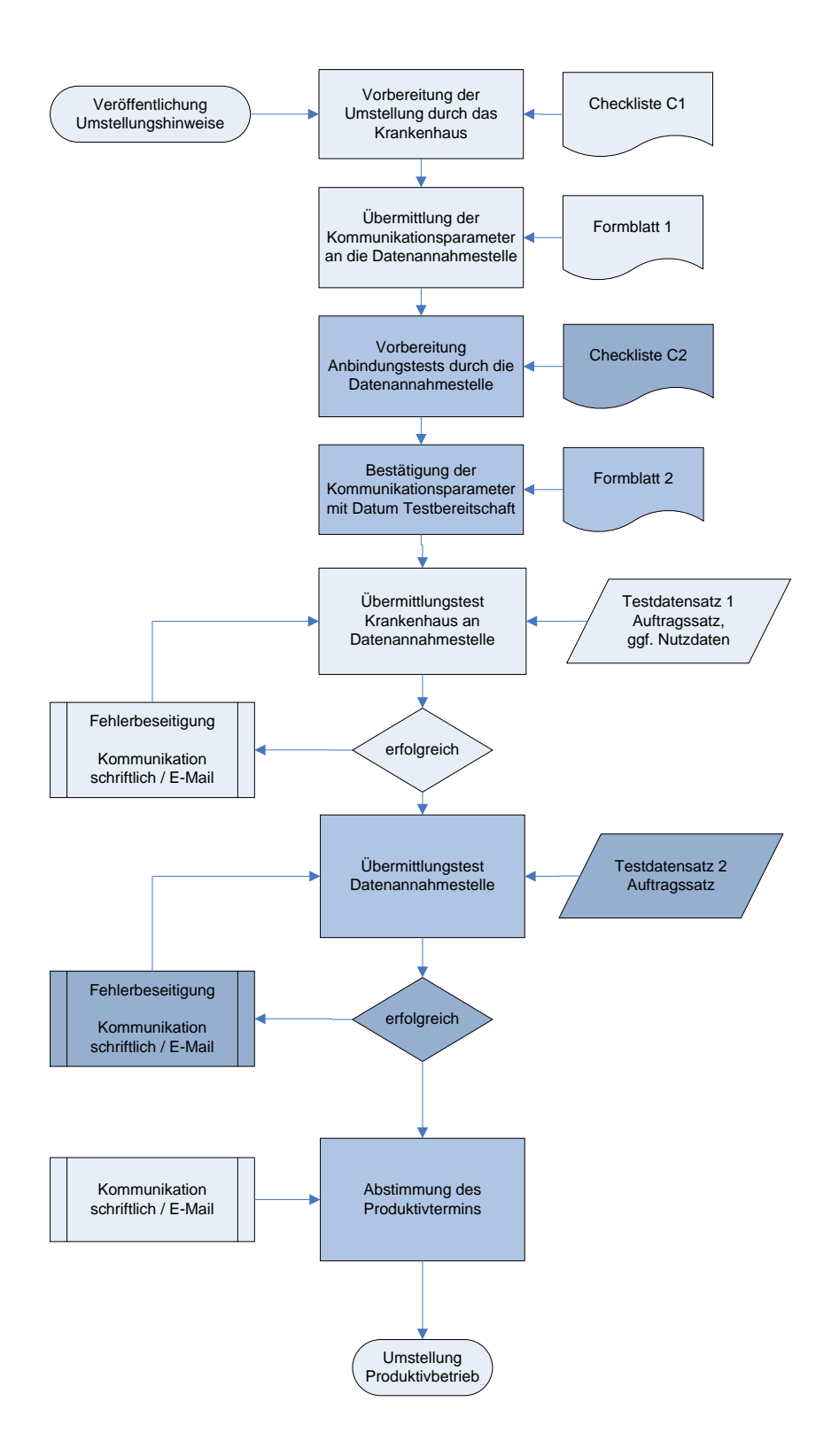

#### <span id="page-10-0"></span>**5 Hinweise zum Testverfahren**

Ziel des Testverfahrens ist die Sicherstellung der funktionsfähigen Datenübermittlung bei der Umstellung auf FTAM / IP. Das Testverfahren ist für die Krankenhäuser freiwillig. Die in Anhang [6.3](#page-18-0) enthaltenen Testdatensätze können zur Prüfung der erfolgreichen Umstellung des Übertragungsweges genutzt werden. Es kommen jedoch auch alternative Verfahrensweisen infrage, falls im Einzelfall (ggf. aufwandsärmere) Lösungen möglich erscheinen.

Da sich die verfahrenstechnischen Änderungen auf die technische Anbindung zwischen Krankenhaus und Datenannahmestelle beschränken, kann ein erfolgreicher Anbindungstest z.B. durch beiderseitige Übermittlung des Auftragssatzes in [6.3](#page-18-0) angenommen werden. Die Übermittlung eines Nutzdatensatzes ist dabei zulässig, jedoch nicht notwendig. Krankenhäuser können hierzu die in Abschnitt [6.3.3](#page-22-0) enthaltene Nachricht verwenden. Datenannahmestellen ist die Übermittlung von Nutzdaten in der Regel nicht möglich.

Bei Verwendung der Testdatensätze (Auftragssätze) sind diese jeweils um das IK des Absenders (logisch/physikalisch für Krankenhäuser, nur physikalisch für Datenannahmestellen) zu ergänzen.

Die Testdatensätze berücksichtigen bereits die Anforderungen hinsichtlich des Dateinamens sowie der Verfahrenskennung "TKRH0" für Testdaten (vgl. Anlage 4, Abschnitt 11.2.3 der § 301- Vereinbarung).

Das hier vorgeschlagene Testverfahren dient ausschließlich der Sicherstellung der technischen Anbindung bei Wechsel von FTAM / ISDN bzw. MHS/X.400 zu FTAM / IP und bildet keine vollständige Übermittlung einer § 301-Nachricht vom Krankenhaus zur Krankenkasse und umgekehrt ab.

Alternativ kann bilateral auch ein abweichendes Verfahren zur Sicherstellung der erfolgreichen Anbindung vereinbart werden.

<span id="page-11-3"></span>-

#### <span id="page-11-0"></span>**6 Anhang**

- <span id="page-11-1"></span>*6.1 Arbeitshilfen zur Umstellung (Checkliste, Formblätter)<sup>2</sup>*
- <span id="page-11-2"></span>**6.1.1 Checkliste (C1) für die Umstellung der Datenübermittlung (für Krankenhäuser)**

# **Umstellung der technischen Anbindung zur Datenübermittlung § 301 SGB V**

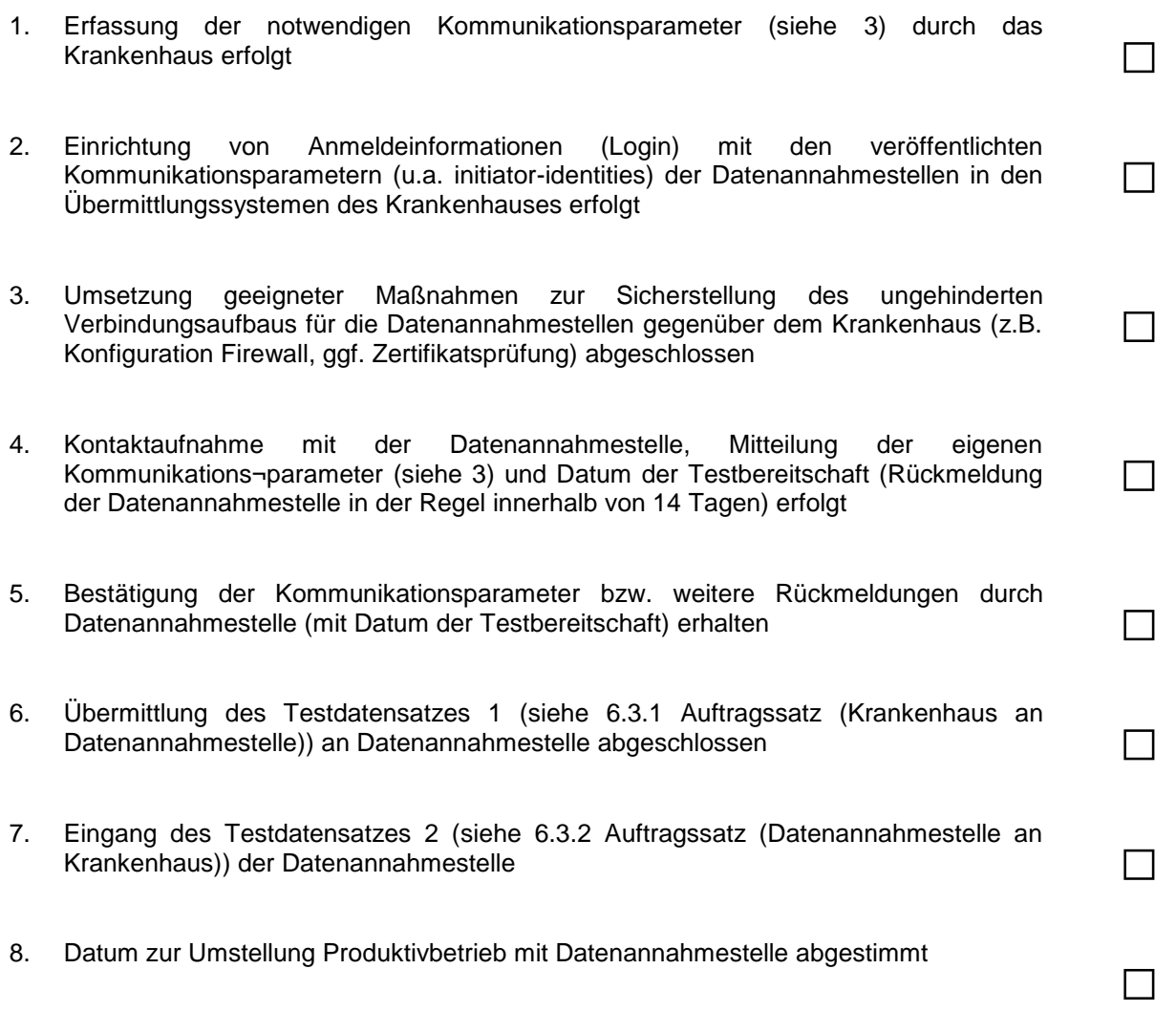

Seite 12 von 23 <sup>2</sup> Die Verwendung der Formblätter und Checklisten ist nicht verpflichtend vorgeschrieben.

# <span id="page-12-0"></span>**6.1.2 Checkliste (C2) für die Umstellung der Datenübermittlung (für Datenannahmestellen)**

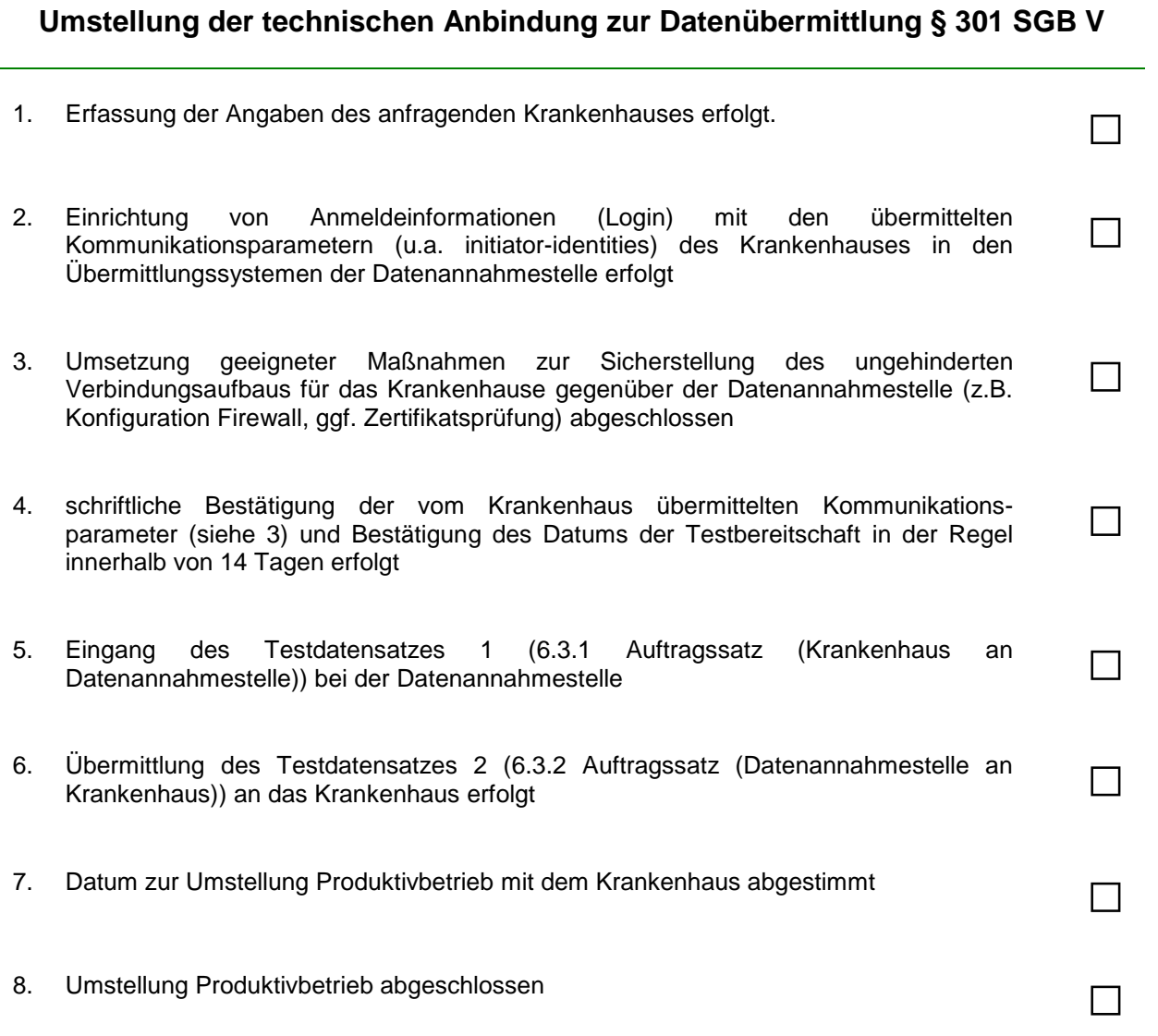

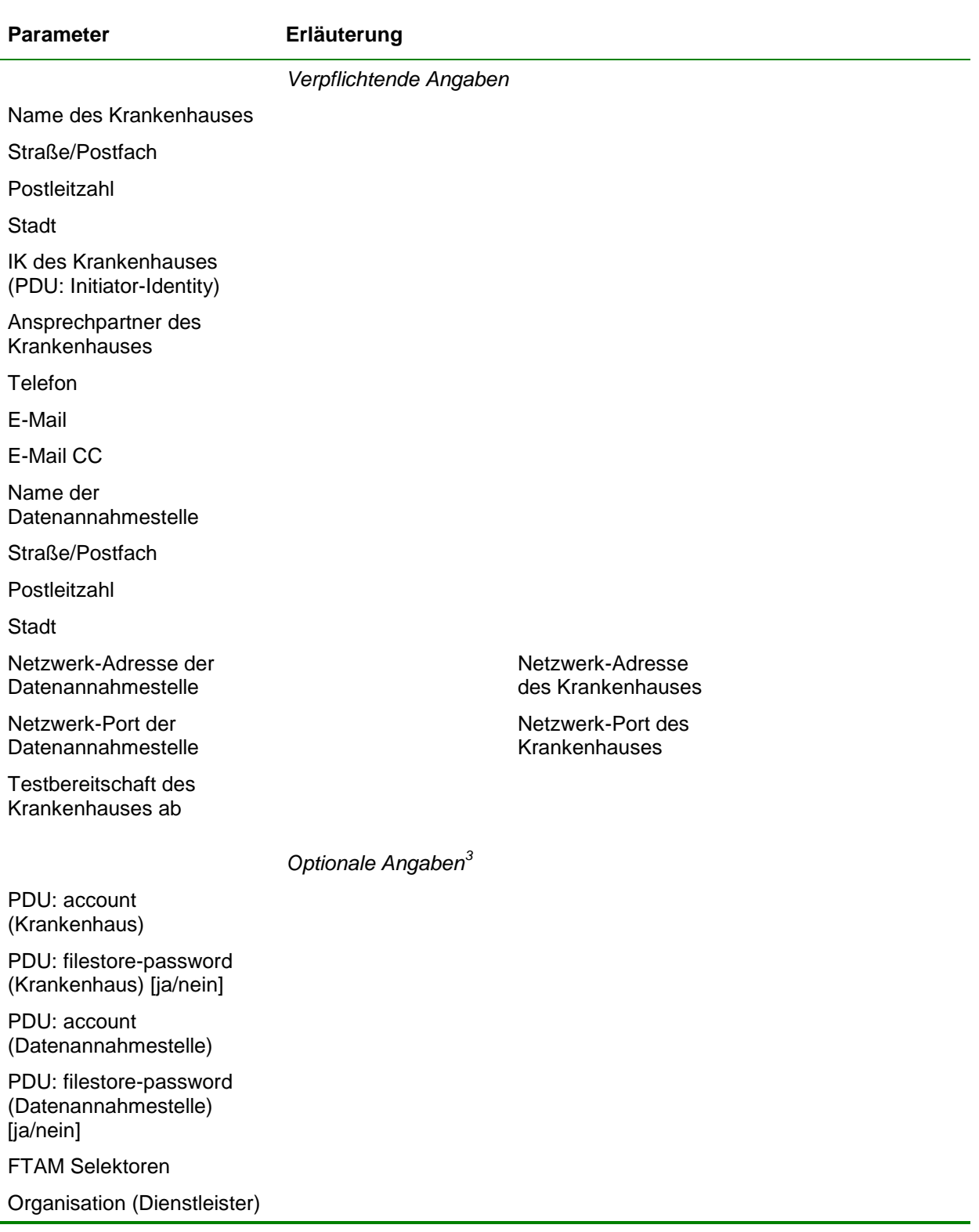

#### <span id="page-13-0"></span>**6.1.3 Formblatt für die Kontaktaufnahme des Krankenhauses mit der Datenannahmestelle**

1

 $3$  Angaben in der Regel nicht erforderlich, bei Nutzung des filestore-passwords muss ein geeignetes Verfahren zum (ggf. regelmäßigen) Schlüsselaustausch etabliert werden

# **Parameter Erläuterung** *Bestätigung der Datenannahmestelle* Bestätigung der Angaben des Krankenhauses □ ohne Änderungen bestätigt □ mit Änderungen bestätigt (s.u.) Testbereitschaft der Datenannahmestelle ab *Verpflichtende Angaben* Name des Krankenhauses Straße/Postfach Postleitzahl Stadt IK des Krankenhauses (PDU: Initiator-Identity) Ansprechpartner des Krankenhauses Telefon E-Mail E-Mail CC Name der Datenannahmestelle Straße/Postfach Postleitzahl Stadt Netzwerk-Adresse der Datenannahmestelle Netzwerk-Adresse des Krankenhauses Netzwerk-Port der Datenannahmestelle Netzwerk-Port des Krankenhauses Testbereitschaft des Krankenhauses ab *Optionale Angaben<sup>4</sup>* PDU: account (Krankenhaus) PDU: filestore-password (Krankenhaus) [ja/nein] PDU: account (Datenannahmestelle) PDU: filestore-password (Datenannahmestelle) [ja/nein] FTAM Selektoren

#### <span id="page-14-0"></span>**6.1.4 Formblatt zur Bestätigung der Kommunikationsparameter durch die Datenannahmestelle**

-

<sup>&</sup>lt;sup>4</sup> Angaben in der Regel nicht erforderlich, bei Nutzung des filestore-passwords muss ein geeignetes Verfahren zum (ggf. regelmäßigen) Schlüsselaustausch etabliert werden

# *6.2 Übersicht der Datenannahmestellen (mit Beginn Annahmebereitschaft für Testdaten)*

<span id="page-15-0"></span>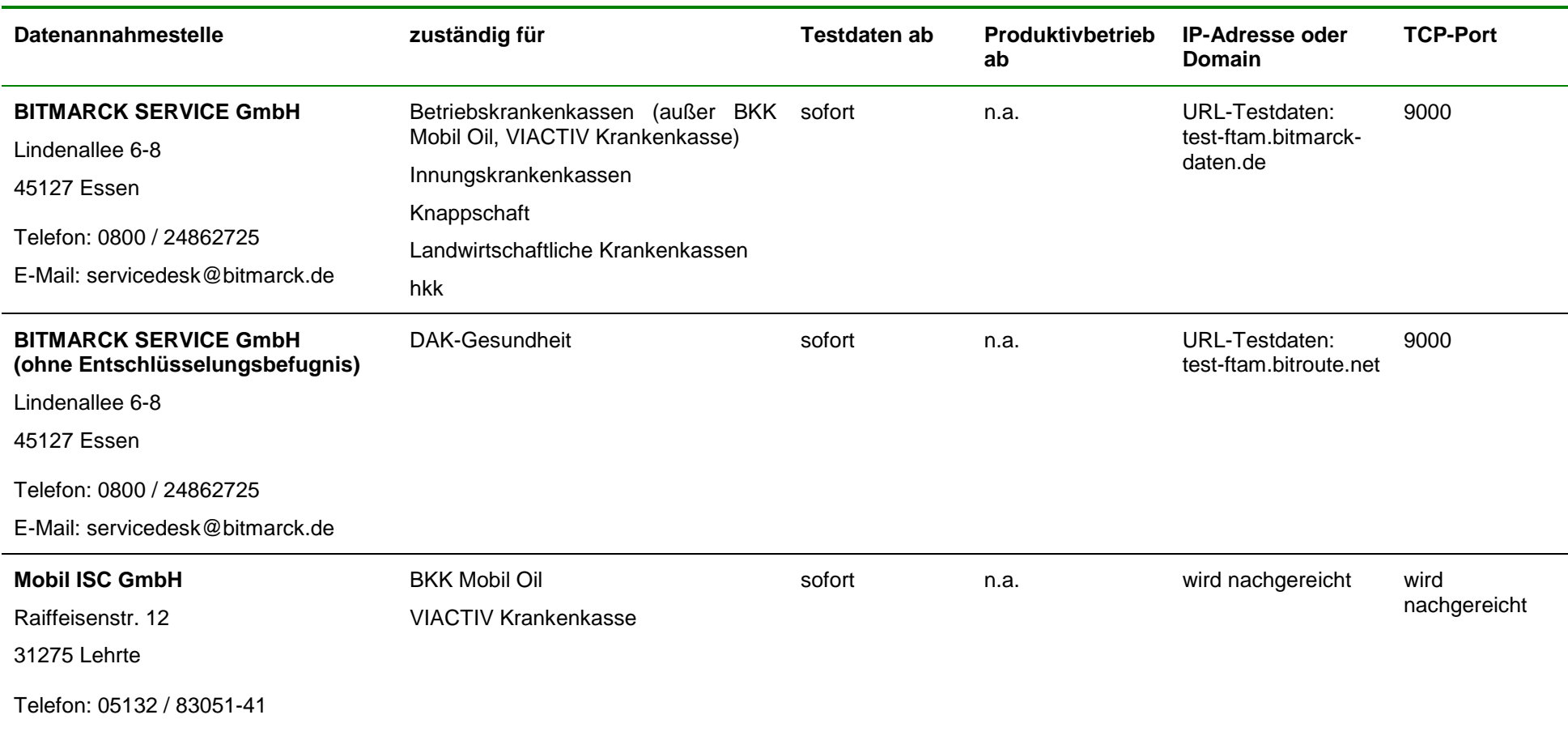

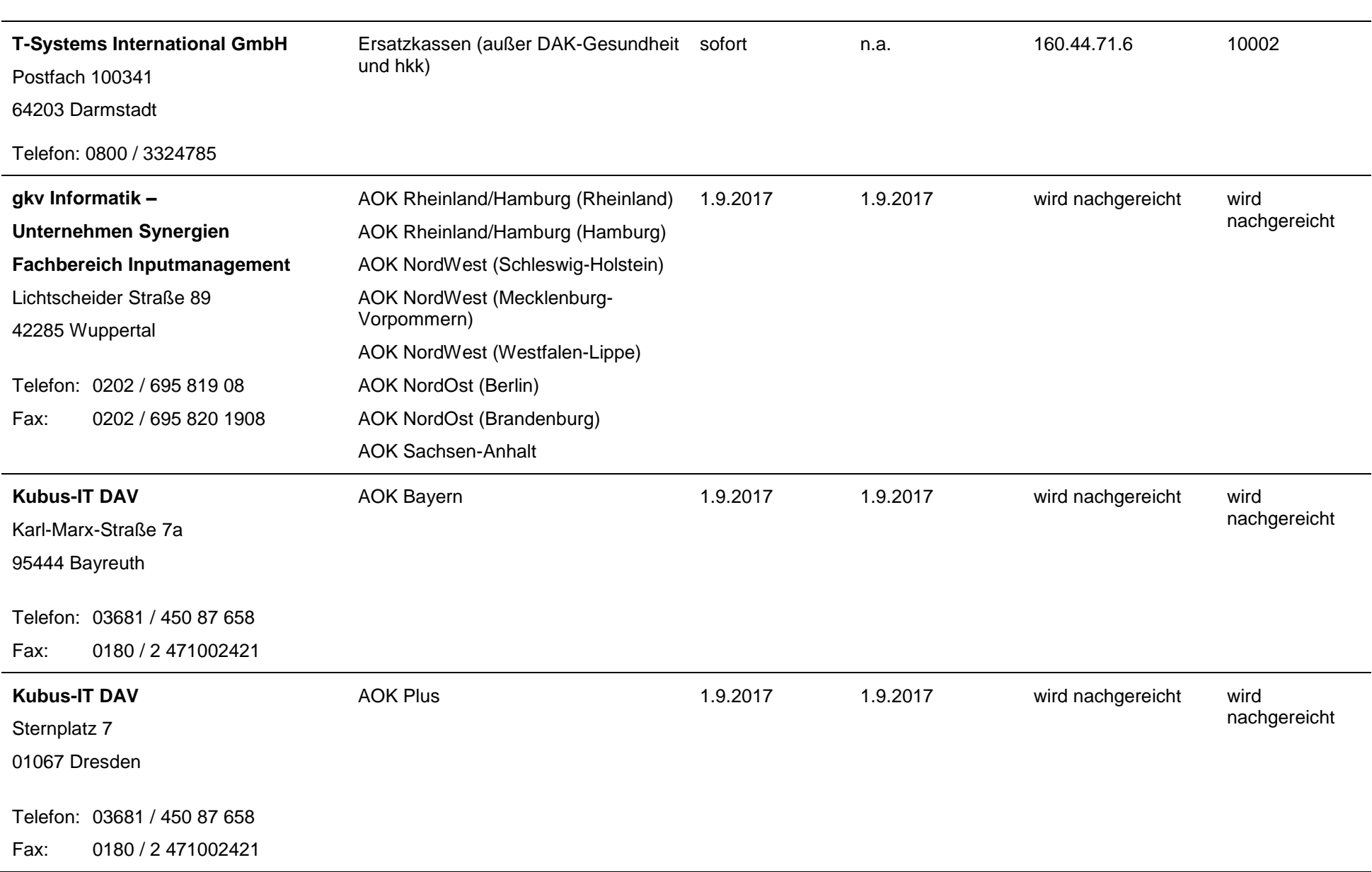

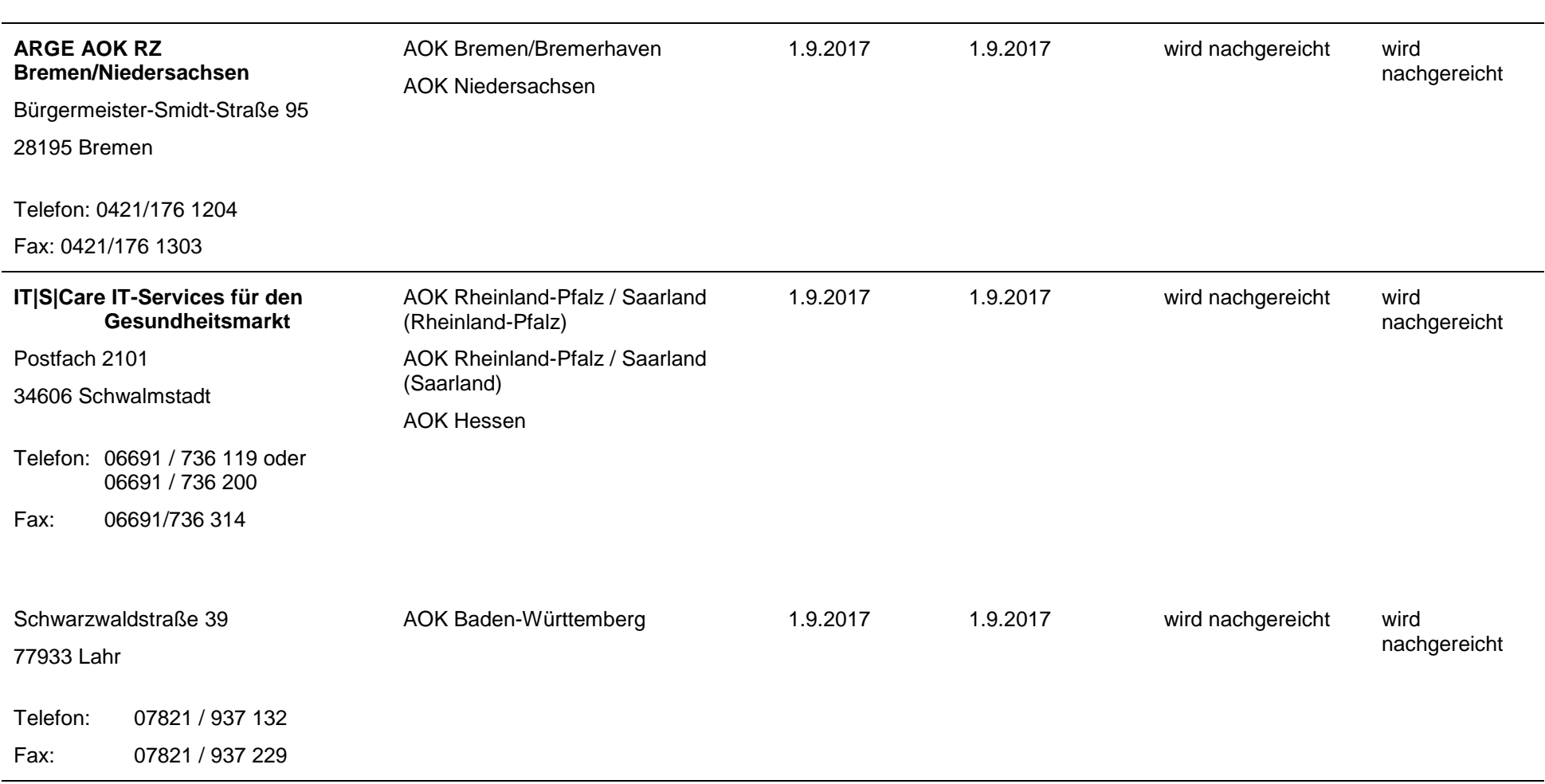

#### <span id="page-18-0"></span>*6.3 Testdatensätze*

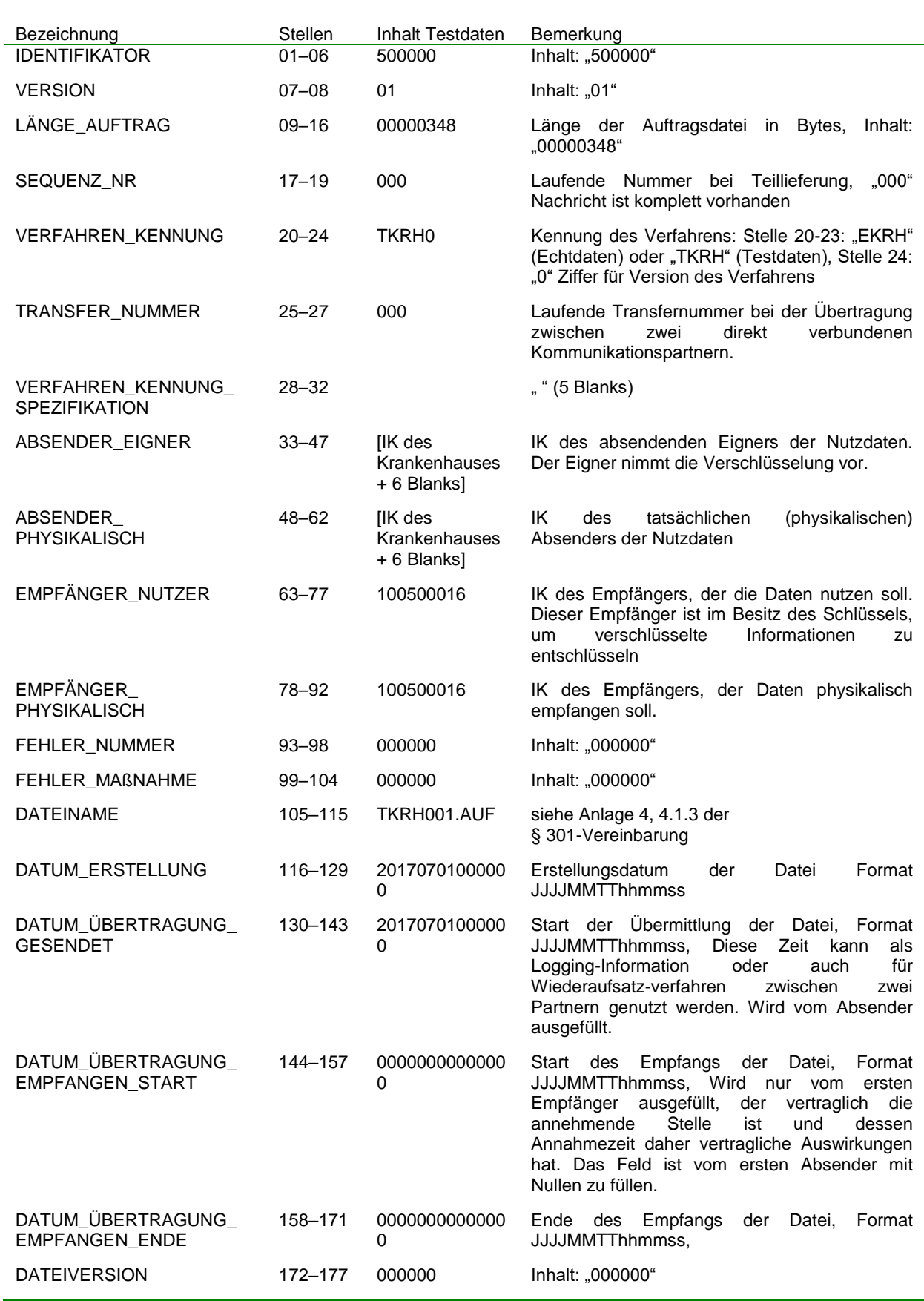

# <span id="page-18-1"></span>**6.3.1 Auftragssatz (Krankenhaus an Datenannahmestelle)**

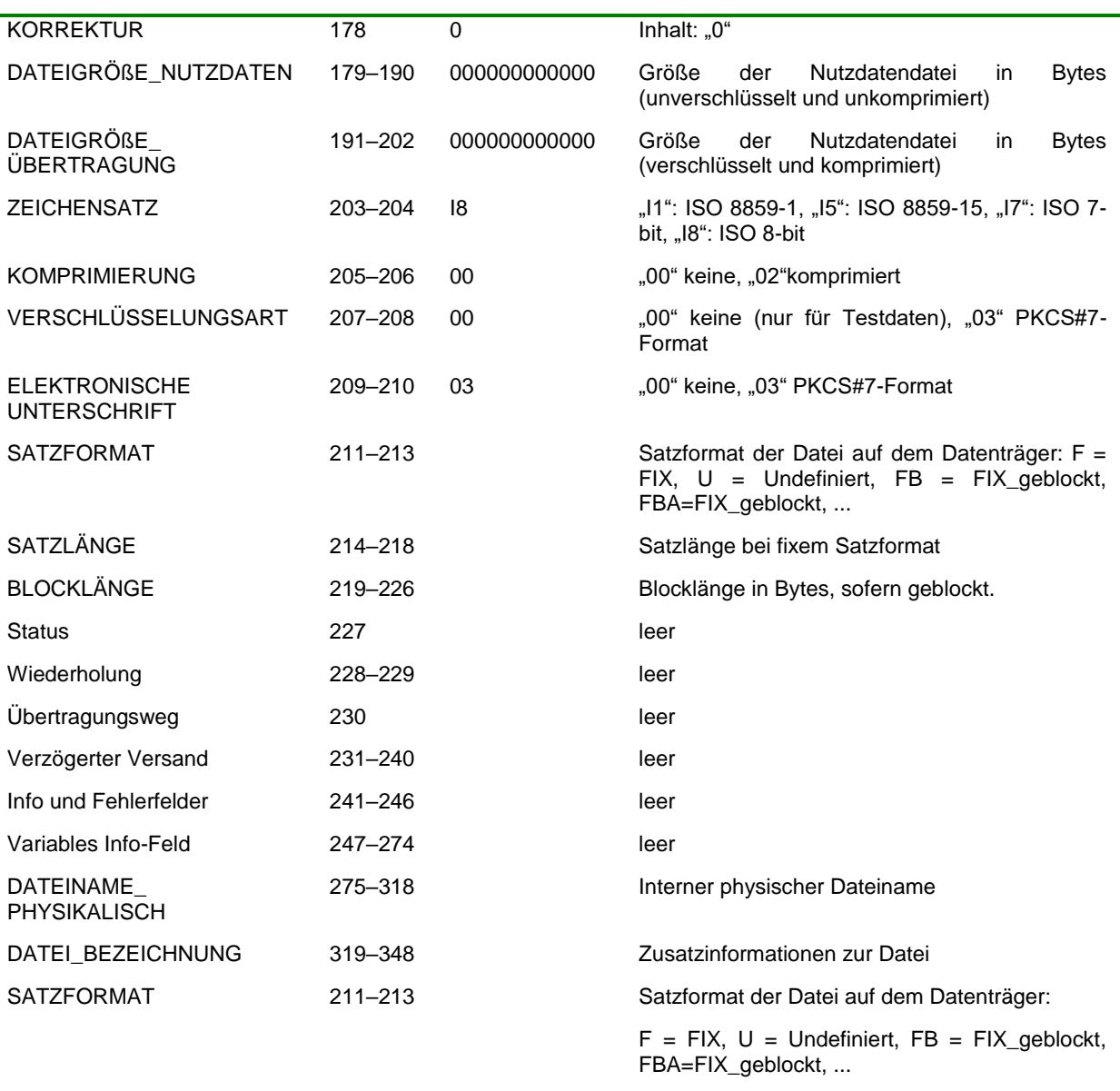

### *Auftragssatz<sup>5</sup> :*

-

5000000100000348000TKRH0000[5 Blanks][IK\_KH][6 Blanks][IK\_KH][6 Blanks]100500016[6 Blanks] 100500016[6 Blanks]000000000000TKRH001.AUF2017070100000020170701000000000000 00000000000000000000000000000000000000000000000000000I8000303U[2 Blanks] 0000000000000[48 Blanks]TKRH001.AUF[32 Blanks]0000000000000000000000000000000

Seite 20 von 23 <sup>5</sup> zur besseren Lesbarkeit mit Zeilenumbruch dargestellt, Versand der Nachricht muss ohne Umbrüche erfolgen

# <span id="page-20-0"></span>**6.3.2 Auftragssatz (Datenannahmestelle an Krankenhaus)**

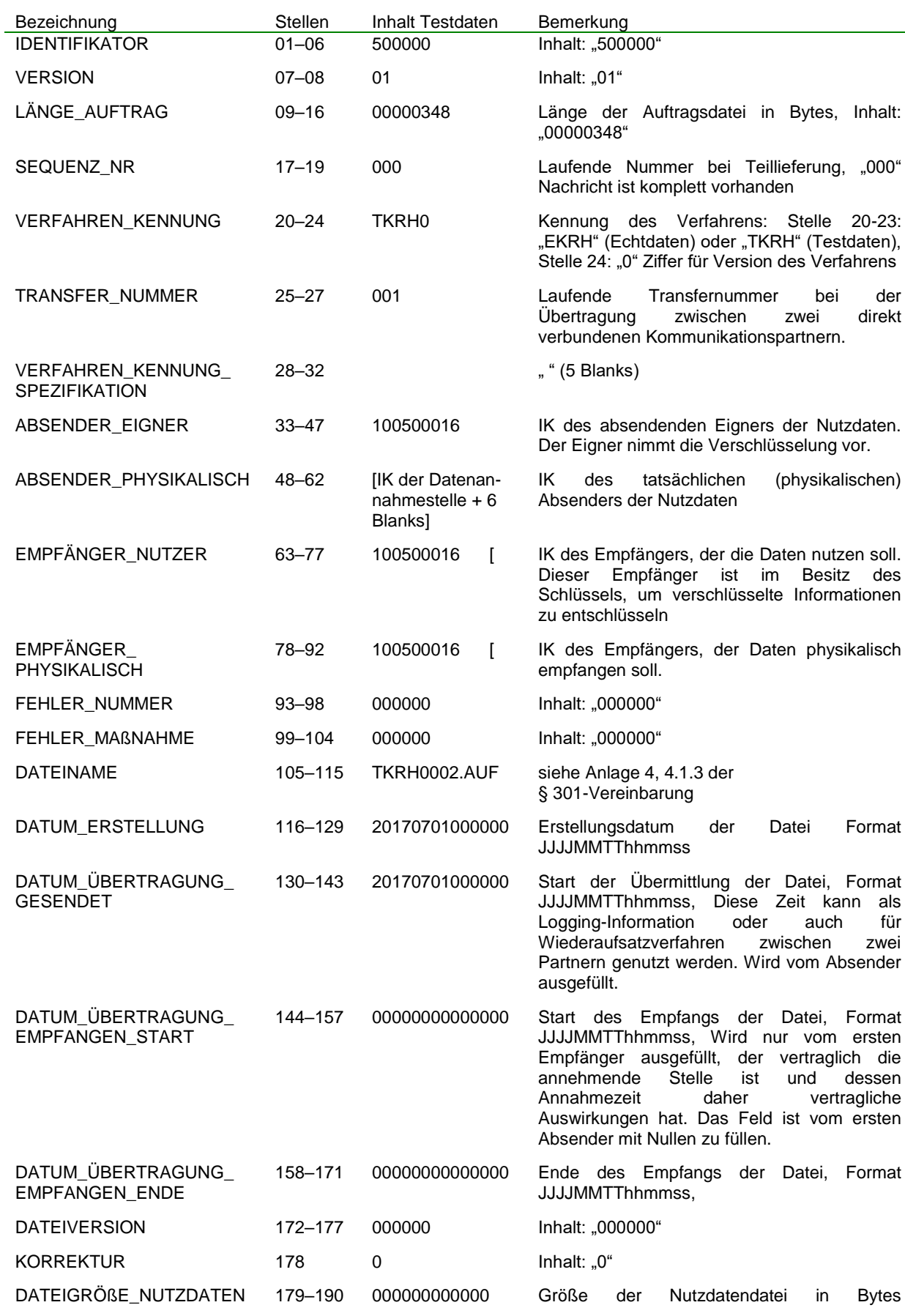

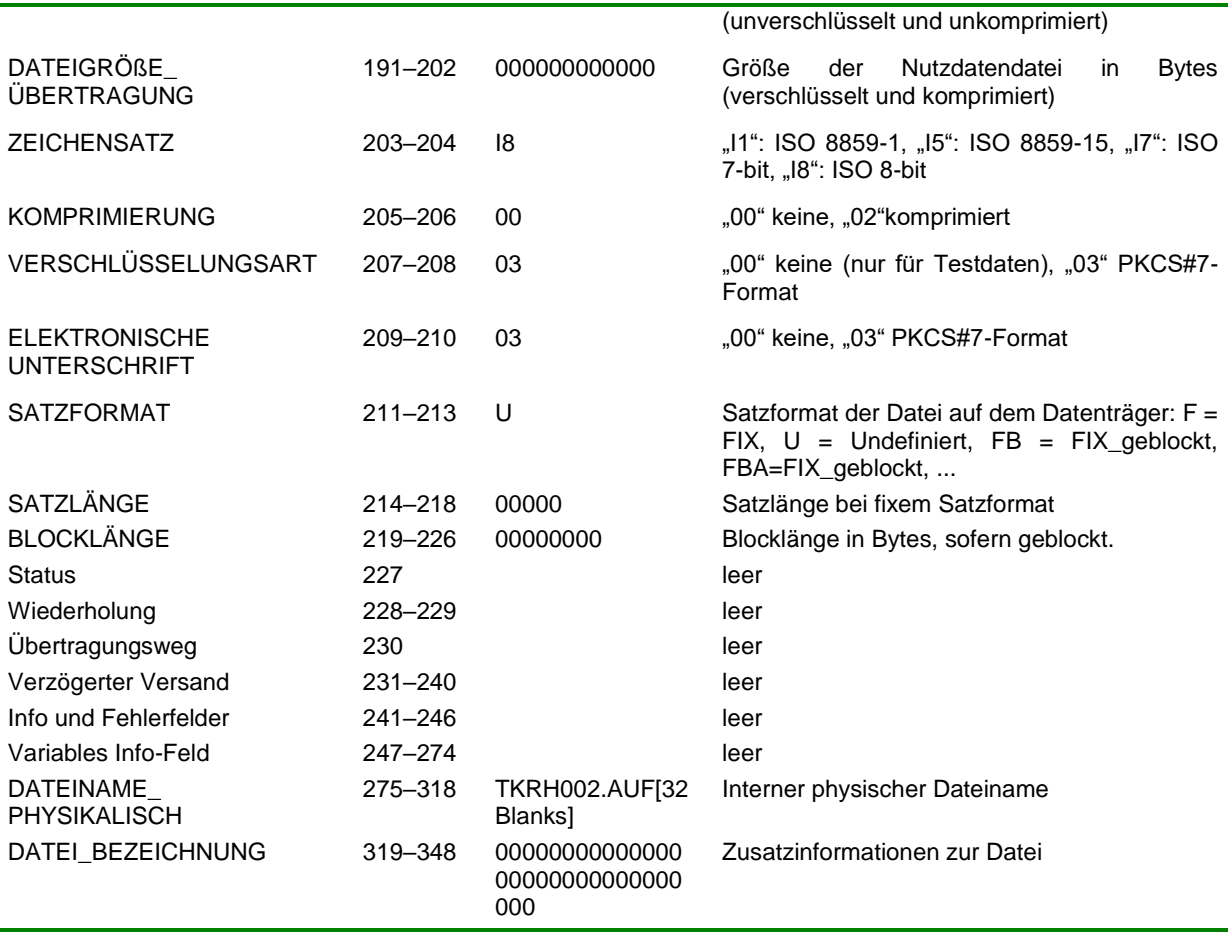

#### *Auftragssatz<sup>6</sup> :*

-

5000000100000348000TKRH0001[5 Blanks][IK\_Datenannahmestelle][6 Blanks]100500016[6 Blanks] 100500016[6 Blanks]100500016[6 Blanks]000000000000TKRH002.AUF20170701000000201707010 0000000000000000000000000000000000000000000000000000000000000000I8000303U[2 Blanks] 0000000000000[48 Blanks]TKRH002.AUF[32 Blanks]0000000000000000000000000000000

Seite 22 von 23 <sup>6</sup> zur besseren Lesbarkeit mit Zeilenumbruch dargestellt, Versand der Nachricht muss ohne Umbrüche erfolgen

#### <span id="page-22-0"></span>**6.3.3 Aufnahmesatz**

Werden durch das Krankenhaus zusätzlich zum Auftragssatz auch Nutzdaten an die Datenannahmestelle übermittelt, um keine Anpassungen hinsichtlich der Regelungen zur Übermittlung von Dateipaaren (vgl. Anlage 4, Kap. 2.1 der Vereinbarung nach § 301 Abs. 3 SGB V) vornehmen zu müssen, kann der nachfolgende Aufnahmesatz verwendet werden.

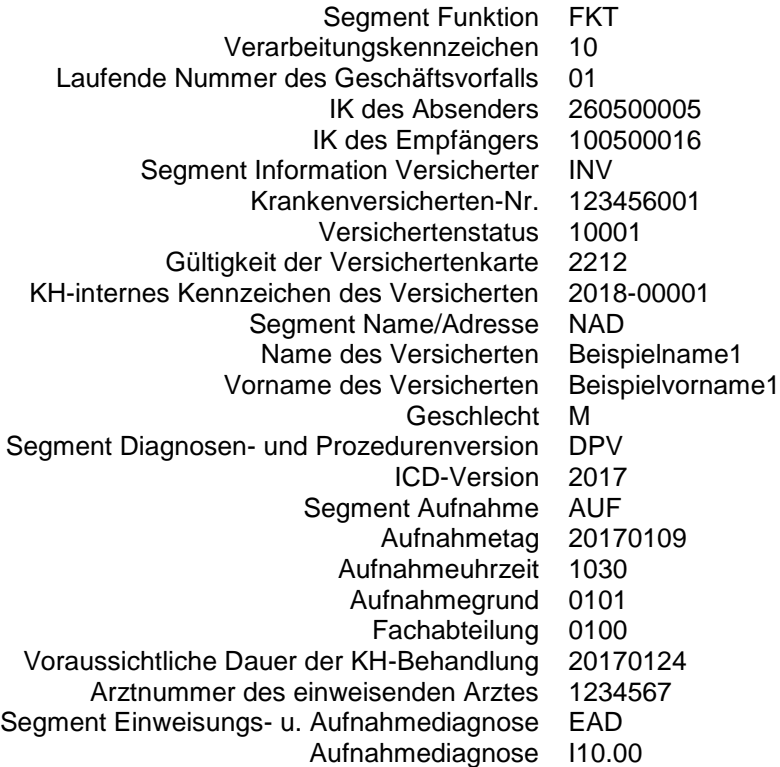

#### *Aufnahmesatz*

UNH+00001+AUFN:13:000:00' FKT+10+01+260500005+100500016' INV+123456001+10001+2212+2018-00001' NAD+Beispielname1+Beispielvorname1+m' DPV+2017' AUF+20170109+1030+0101+0100+20180124+1234567' EAD+I10.00' UNT+8+00001'